# Презентаци я

- Главная страница, позволяет беспрепятственно пройти авторизацию или регистрацию а так же прочитать последние важные новости и осуществить пред заказ Premium
- Быстрая регистрация позволит, не теряя времени, заполнить все поля в три этапа с автоматической прокруткой по заполнению. Сама страница будет учитывать предпочтение пользователя, справа вверху будет выбор темы (темная или светлая, по умолчанию темная) и выбор языка (по умолчанию ENG).

#### Registration**Регистрация** Первый этап регистрации. Введите свой номе телефона и парол Phone number Новый пароль Подтвердите новый пароль **Регистрация** Второй этап регистрации. Введите свое Имя Фамилию и дату рождения **First Name Last Name Регистрация** Date of Birth Последний этап регистрации, введите смс-код, который пришел Вам на указанный номер телефона. SMS code **Next** What are you using? Continue

Пользователь имеет право выбора любой ОС, при выборе ПК, происходит автоматическое скачивание клиента по окончанию регистрации. Если была выбрана мобильная версия, то

автоматический переход на

App Store или Google Play.

осуществляется

#### **Get Pre-order Premium in new** generation messenger.

Уникальные концепции мессенджера TUQ позволяют пользоваться самыми ыми инфраструктурами в мире позволяющие Вам получить полный комфорт и удобство в общении и получении информации. Покупан предзаказ Premium. Вы получаете пропуск в 367 и возможность протестировать новые технологии уже сейчас.

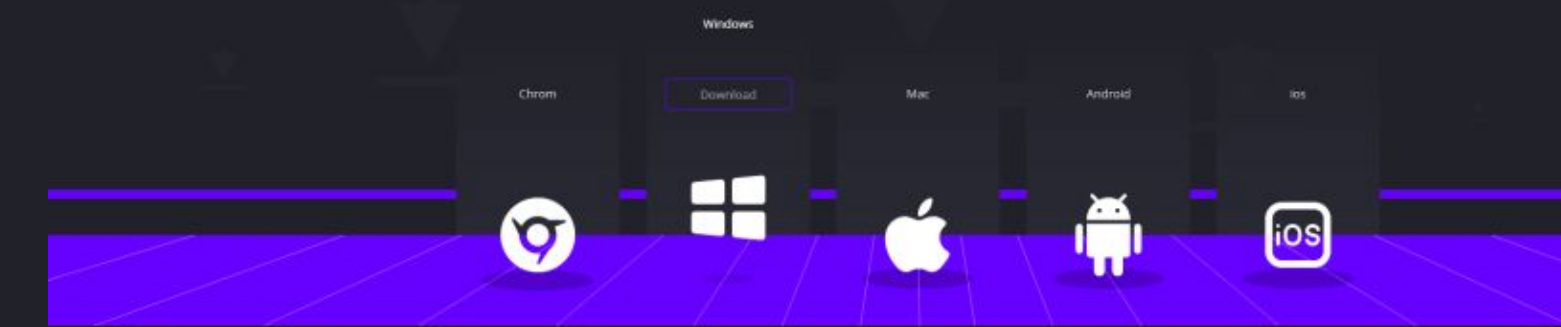

Если у вас возникли какие то проблемы при установке приложения напишите мас, мы поможем вам разобраться с проблемой. Ну и ещё какой то текст.

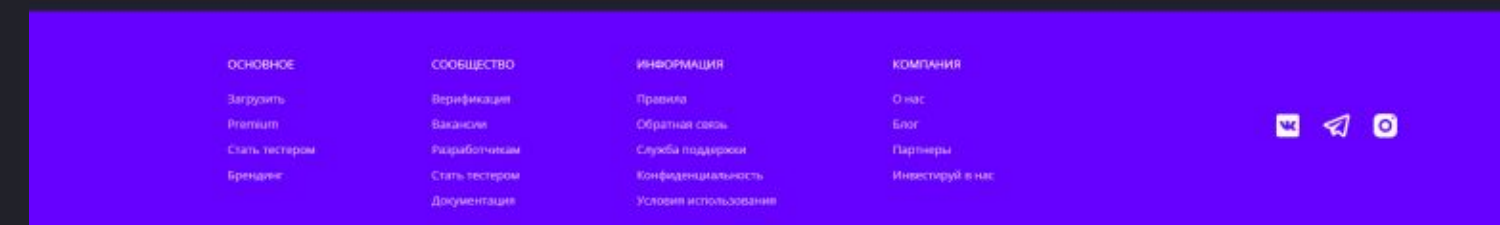

Удобный дизайн позволит быстро настроить на свой вкус оформление вашей страницы, а Premium даст вам возможность ставить Gif-анимацию на изображение своего профиля до 1.9Мб. Имея Premium вы сможете поднимать до одного раза один из своих постов в любое время , таким образом, ваши подписчики и друзья увидят пост два раза.

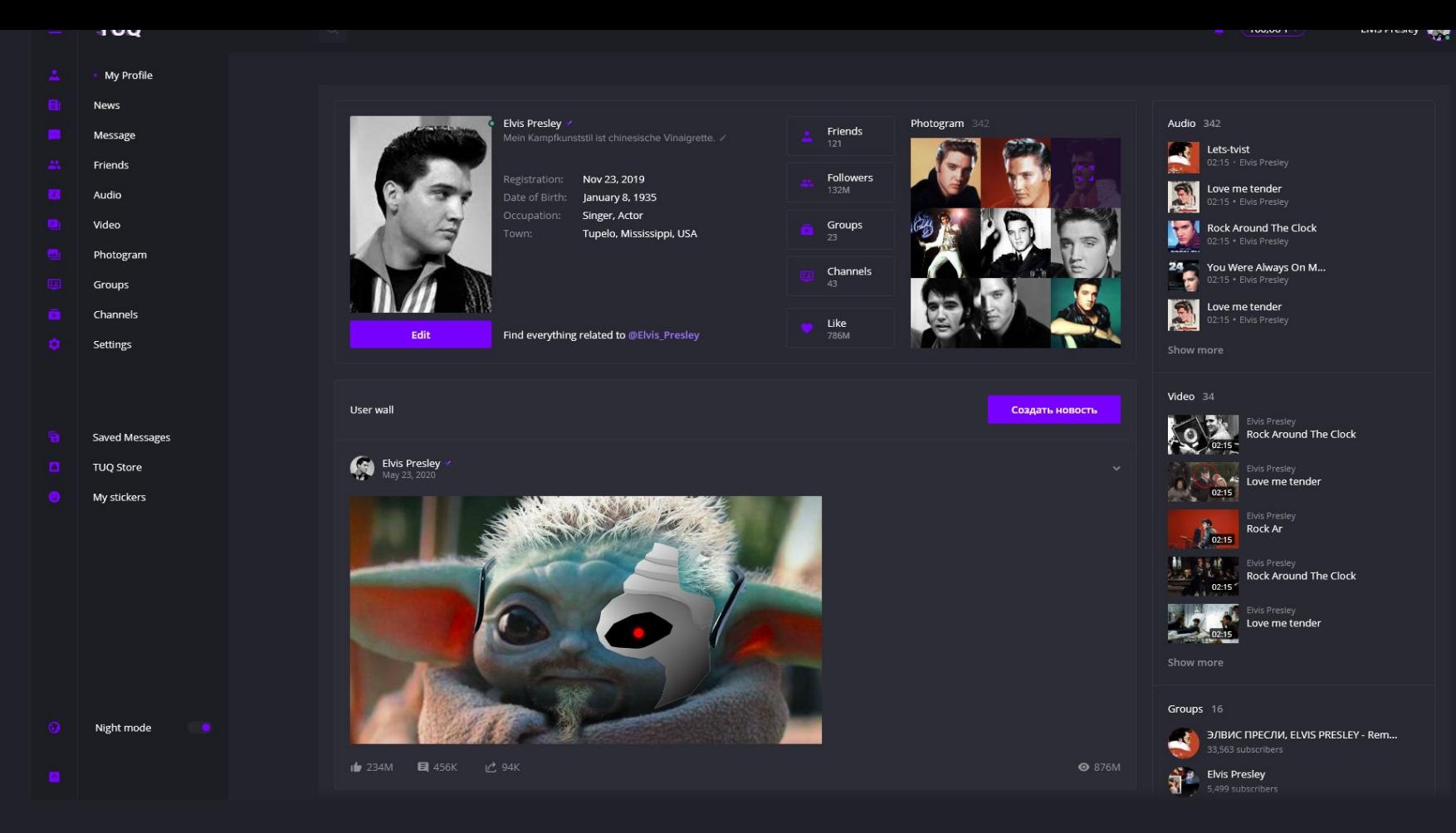

# My profile

Отдельный блок Photogram имеет свойство привлекать людей, если пользователь делает крайне интересные или красивые снимки, тем самым повышая посещаемость и актуальность отдельной вкладки Photogram.

При нажатии на имя и фамилию пользователя вы сможете увидеть окно, с привязанными интеграциями на сторонние социальные сервисы. Если вы получили верификацию нашим сервисом, вы получите партнерскую программу и галочку рядом с вашим именем и фамилией.

Получить ее можно несколькими способами, один из простых, но ограниченных во времени (До окончания ОБТ) является предварительный заказ Premium, тем самым Вы поддерживаете наш проект и получаете партнерскую программу.

Следующий способ - это получения верификации через модерацию нашего сервиса, для этого есть специальные условия. Если вы к ним подходите, вашу заявку одобрят и вы получите партнерскую программу. Партнерская программа имеет статус Premium LT (то есть навсегда).

Третий способ. Если вы разработчик или автор какого либо творчества или продукта, вы так же должны подать заявку со своим продуктом нашему сервису. Ваш Premium отображается справа сверху на странице профиля.

**Elvis Presley** 

# Partners program

Также возможность подключить интеграцию Twitch, и если вы стример, вы сможете выбрать в настройках пункт для отображения в статусе того, что вы ведете стрим.

Виджеты, если вы партнер, вам будет доступен виджет, который позволит автоматизировано делать роспись фанатам за определенную сумму. Этот виджет вы можете закрепить у себя на стене.

Еще один виджет, сможет установить любой пользователь, это виджет конкурсов. Вы сможете привлекать аудиторию к себе на страницу без какого либо спама.

Виджет будет содержать информацию о розыгрыше и длительность конкурса (не более месяца), сколько участников приняло участие, сумма розыгрыша. Необходимо иметь (Х - дней, с момента регистрации; Больше Х лайков (Так же, минимальные требования, которые не позволят создавать новые аккаунты для участия в конкурсах)). Система будет автоматически выдавать сумму в течении 6 часов, но не более 12.

Автор конкурса, может подать тикет на участника в случае

## Keep

Удобное меню с возможностью скрыть любые разделы.

В разделе музыки можно скачивать или сохранять в плейлист "любимые" аудиозаписи.

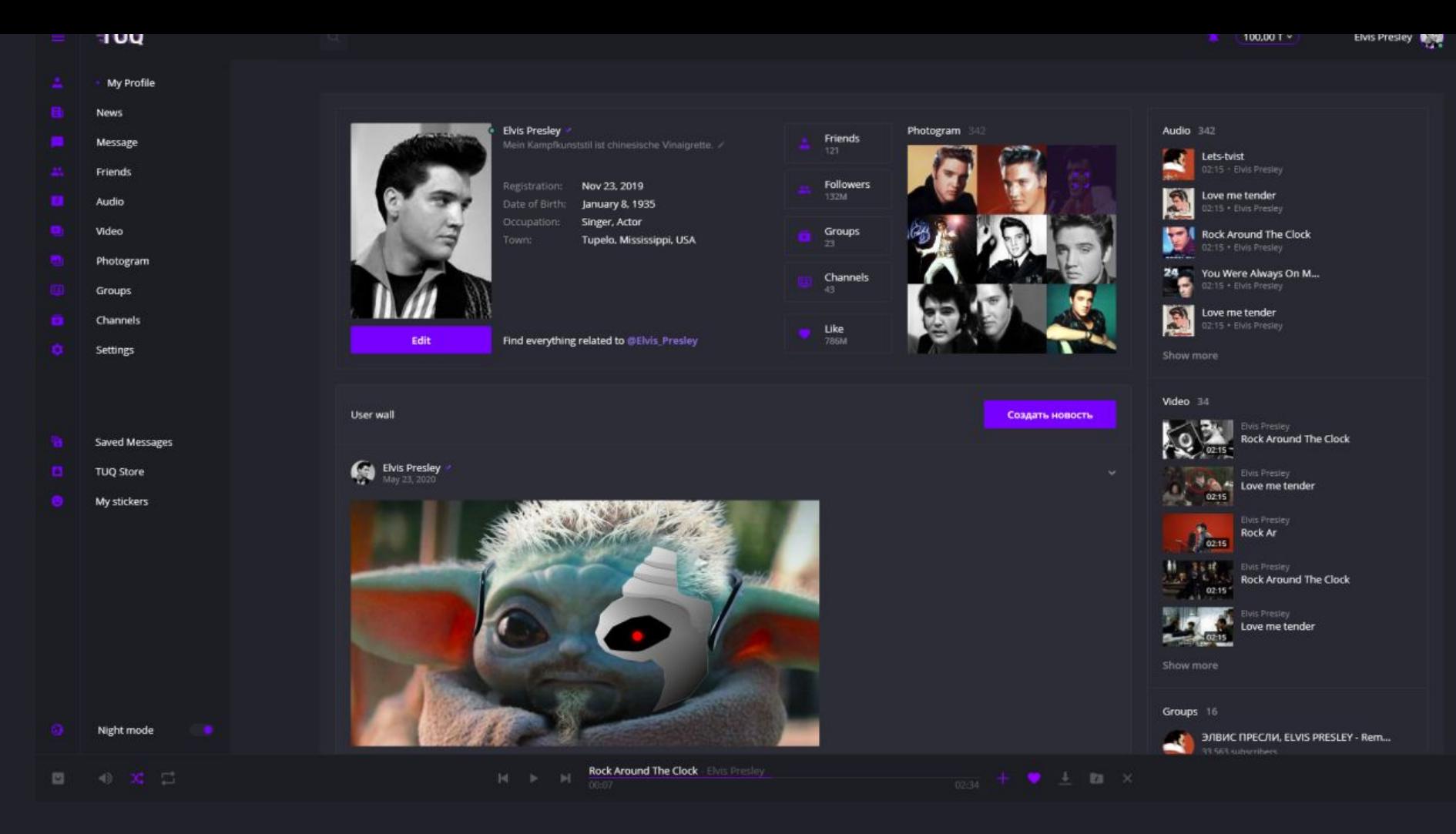

В нижней части меню вы можете увидеть сохраненные сообщения. Там вы можете хранить все самое сокровенное, ведь даже если вас взломают, пинкод, который не сохраняется в файлах Coockie, не даст возможности злоумышленникам получить доступ к этим заметкам.

Настройки это то место, где Вы можете настроить свою приватность, делая свой профиль скрытым или же наоборот открытым, будет возможность скрыть его для людей, кто ищет Вас через интернет.

В настройках возможно удалить людей из черного списка, а так же написать детали о себе (Дата рождения, место проживания, место рождения и т. д). Так же возможность привязать интеграции или удалить свою страницу.

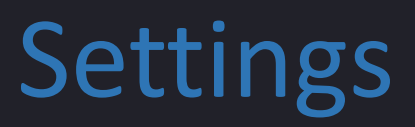

### TUQ Store

Вкладка TUQ Store, это 3 внутренние вкладки: магазины и фильтры с выбором тематики и направлением; топ магазинов (по покупкам или отзывам); Топ 100 премиум активных пользователей, 3 из которых получат бесплатное продление своей привилегий. Создавать магазины могут только партнеры, а так же группы, которые получат много отзывов и рекомендаций от партнеров.

Новостная лента состоит из постов пользователей и групп. Ничего лишнего, что не казалось бы несоответствующим к слову Новости.

Сверху панель, с возможностью отправить прямо из вкладки "Новости", ваше мнение или информацию для ваших друзей или подписчиков.

News

**TUQ** 

Будет возможность пожаловаться на любой контент, который запрещен правилами мессенджера.

Комментарии группы или своей страницы, можно отключить в настройках приватности.

В комментариях не будут показаны анимированные изображения профиля пользователей, но будет показана анимационная картинка автора поста.

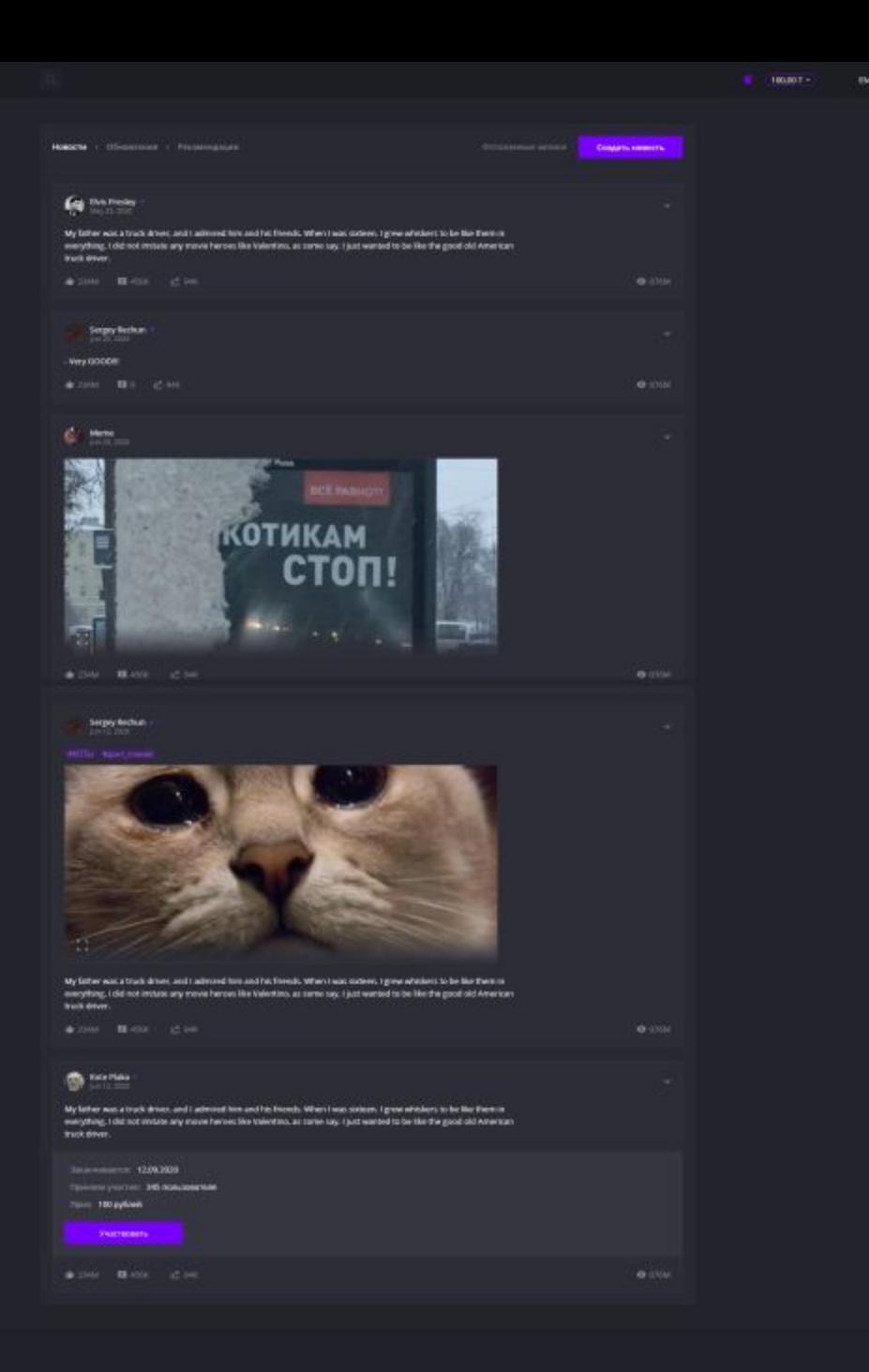

Мои стикеры. Огромная библиотека паков со стикерами разных авторов, все они проходят модерацию, а авторы получают уникальный трофей и возможность побороться за номинацию "Лучший автор года" по версии TUQ на закрытой конференции. // "Лучший автор стикеров года"

В библиотеке будут как анимированные стикер-паки так и нет, так же будет удобный поиск по фильтрам. //Возможность добавлять свои названия стикерам. Если вы автор, то справа вверху вы можете прочитать условия и правила вашего стикер -пака и у вас будет возможность удобно загрузить свой стикер пак, по нажатию кнопки "Загрузить".

# My stickers

Список диалогов с возможностью закрепить важное сообщение, создать беседу, заблокировать пользователя прямо из диалога, удалить все диалоги, отключить уведомления всех диалогов, отключить уведомления только от данного пользователя прямо из диалога, возможность быстро отправлять анимированные стикеры/простые стикеры из меню стикеров.

Выбирать несколько диалогов и удалять одним нажатием кнопки.

Так же возможность прикреплять файлы весом до (хх), изображения, видео, сумму тукинов.

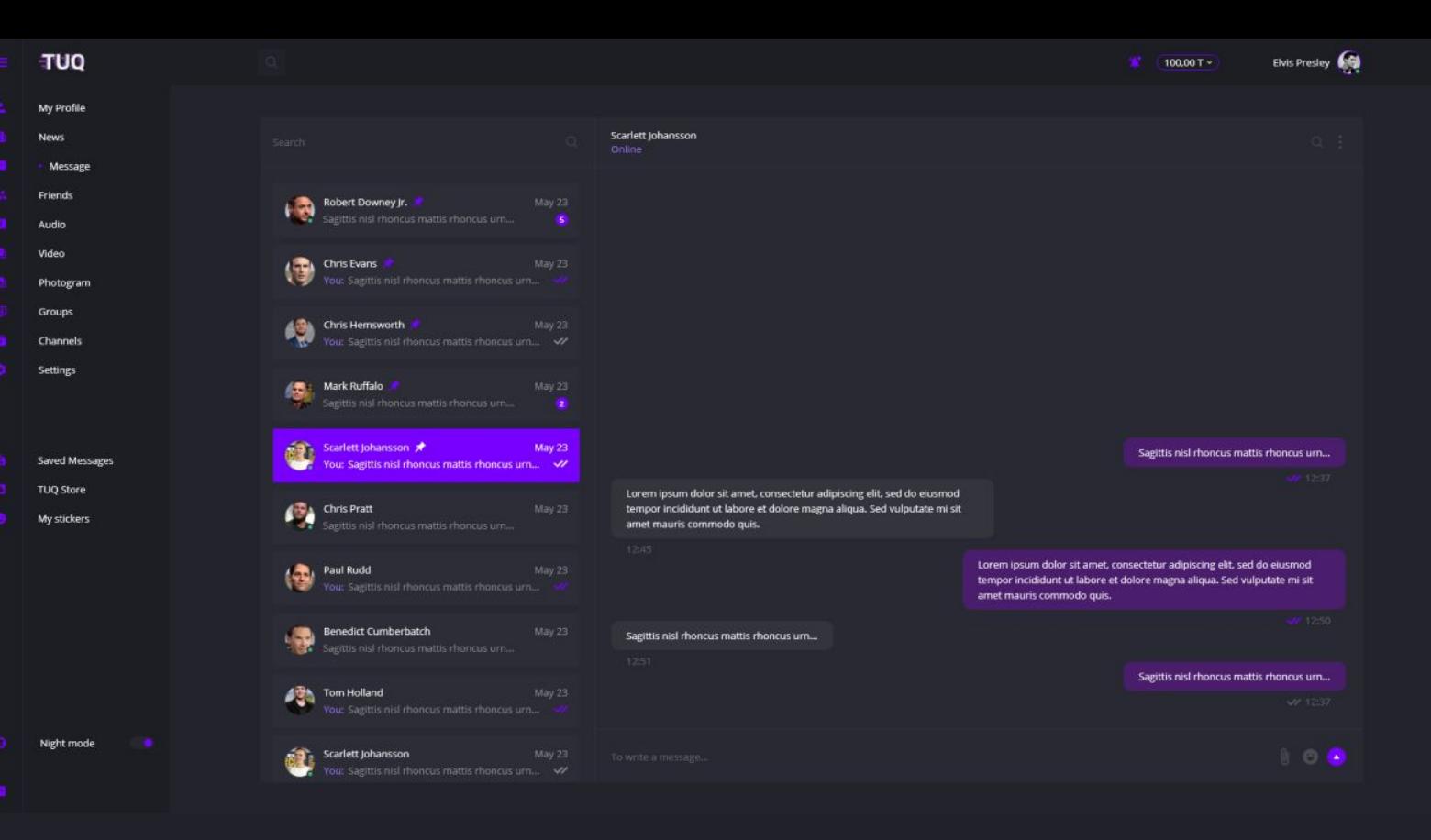

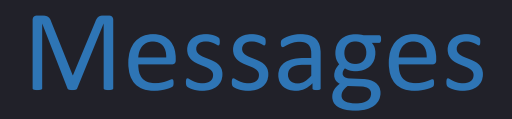

# Friends

Вы можете посмотреть список тех, кто онлайн. Справа удобный поиск по имени и фамилии людей, а ниже умные рекомендации на основании информации Вашего местонахождения и других людей.

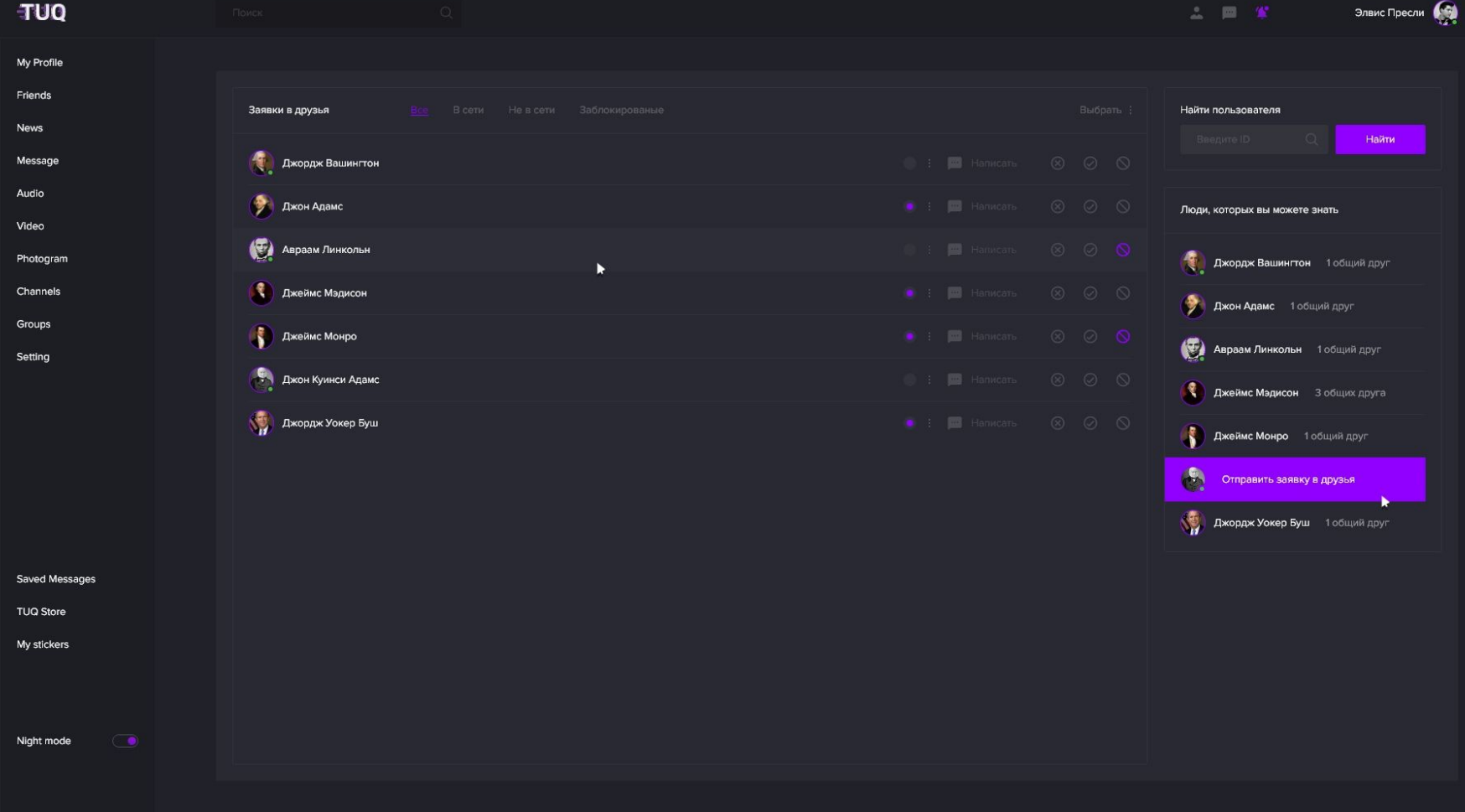

Также вам будет виден список исходящих заявок и вы так же сможете отписаться от всех одним кликом. Возможность быстро выбрать всех одним кликом, принять или заблокировать пользователя.

По умолчанию у вас есть плейлист "Любимые".

Вы можете создать другие плейлисты или искать плейлисты других людей и исполнителей.

Правее раздел рекомендации будет состоять из множества жанров тематичных плейлистов собранных для вас нашей командой. Таким образом ,вы сможете с легкостью найти любой жанр и подобрать себе плейлист.

Так же раздел "Самые прослушиваемые", позволит определить рейтинг лучших исполнителей, а самый лучший получит уникальный трофей и возможность участвовать в номинации "Лучший исполнитель года" по версии TUQ.

Четвертый раздел, позволит увидеть историю скачиваний аудио.

И самый приятный бонус - отсутствие рекламы во время прослушивания.

# Audios

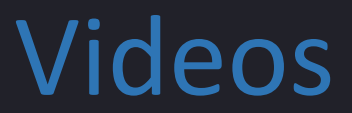

Позволит показать актуальные видео с интеграцией из YOUTUBE, и актуальные стримы из TWITCH и других платформ.

Самые топовые видео, загруженные самими пользователями, будут чуть ниже (рейтинг будет составляться по просмотрам и лайкам).

Само окно видео позволит выбрать качество, свернуть или развернуть, скачать загруженное пользователем видео, лайкнуть, сделать ретук или написать комментарий.

А так же пожаловаться на нарушения правил размещаемого контента.

# Photogram

Сток всех фотографий и историй друзей или тех, на кого вы подписаны.

Возможность лайкнуть или написать комментарии.

Возможность быстро загрузить фотографию и ограниченное описание.

А так же сохранить понравившиеся фото в раздел сохраненные.

Вы можете пожаловаться на нарушение правил контента

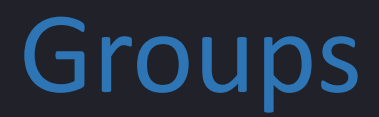

Статусноть в поиске зависит от количества подписчиков.

Раздел "Управляемые" где будут отображаться все группы, в которых вы имеете роли больше, чем обычный подписчик.

Возможность создать группу с доступным назначением модераторов, редакторов и администраторов.

### Channels

Если вы не подписаны ни на один канал, то Вам выдаст список из популярных каналов из общего поиска.

Статусноть в поиске зависит от количества участников.

Возможность создать канал и раздел управление каналами, где все каналы, в которых вы имеете роль администратора, редактора или модератора.